# **Philipps‐Universität Marburg, AG Finanzierung und Banken Formale Hinweise zum Erstellen schriftlicher Arbeiten an der AG Finanzierung und Banken**

# **1 Äußere Form der Arbeit**

# **1.1 Grundsätzliches**

Die Arbeit ist in 1 1/2‐zeiligem Abstand laufender Text in den Schriftarten Arial oder Calibri Schrift‐ größe 11 oder Times New Roman, Schriftgröße 12, Fußnoten in Schriftgröße 10 oder 9 zu schreiben. Fußnoten und längere Zitate können 1‐zeilig geschrieben werden. Es ist ausreichender Heft‐ und Korrekturrand (2,5 cm links, 2,5 cm rechts) vorzusehen. Die Arbeit ist grundsätzlich wie folgt aufzu‐ bauen:

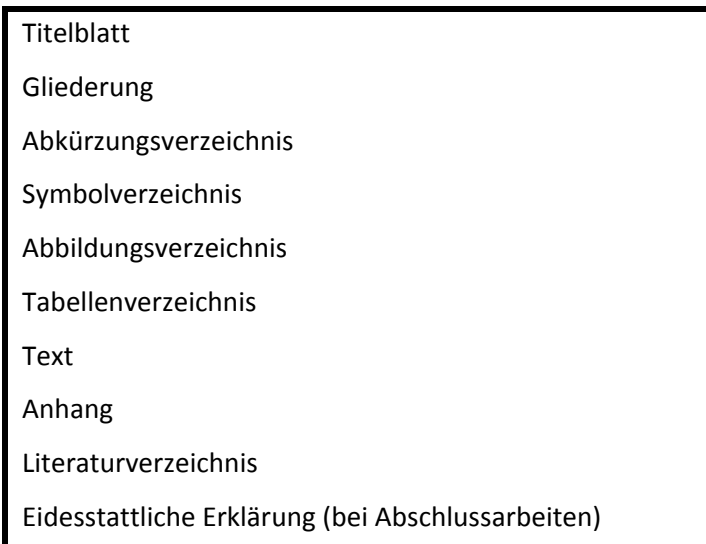

Wurden keine Abkürzungen, Symbole, Abbildungen oder Tabellen verwendet, so können die ent‐ sprechenden Verzeichnisse entfallen. Ein Anhang ist zumeist sinnvoll, jedoch nicht in allen Fällen zwingend erforderlich.

## **1.2 Spezielle Hinweise**

#### a) **Titelblatt**

Das Titelblatt soll enthalten:

- 1. Thema
- 2. den Passus: Bachelorarbeit, Masterarbeit oder Seminararbeit
- 3. eingereicht bei: Name des Prüfers
- 4. bei Seminararbeiten zusätzlich: Art und Zeitpunkt des Seminars
- 5. Vor‐ und Zuname, Anschrift, Semesterzahl und Fachrichtung und Email‐Adresse des Verfassers
- b) **Gliederung**: numerisch;. Beispiel:

1 2 2.1.1 2.1.2 2.1.2.1 2.1.2.2 2.2

3 usw.

Für jeden Gliederungspunkt ist die Seitenzahl der Arbeit anzugeben, bei der der betreffende Ab‐ schnitt beginnt. Den einzelnen Abschnitten der Arbeit sind die entsprechenden Gliederungspunk‐ te (Überschriften) voranzustellen.

- c) Ein **Abkürzungsverzeichnis** ist unbedingt notwendig. Generell sollte darauf geachtet werden, im Text möglichst nur offizielle Abkürzungen (laut Wörterbuch) zu verwenden, um das sprachliche Niveau und die Lesbarkeit der Arbeit nicht zu beeinträchtigen. Das Abkürzungsverzeichnis ist al‐ phabetisch zu ordnen. Standardabkürzungen wie "z. B." müssen nicht erklärt werden.
- d) **Symbolverzeichnis**: Alle verwendeten Symbole sind im Text der Arbeit zu erläutern. Dabei ist eine Vereinheitlichung der verwendeten Symbolik unter Vermeidung von Mehrfachbelegungen vorzu‐ nehmen.
- e) Ein **Abbildungs‐ und Tabellenverzeichnis** ist, soweit Abbildungen und Tabellen vorhanden sind, erforderlich. Abbildungen und Tabellen im Text sind fortlaufend zu nummerieren.
- f) Die **Seitennummerierung** mit arabischen Ziffern beginnt mit S. 1 auf der ersten Textseite und läuft durch bis zum Ende des Textes. Die Gliederung und die verschiedenen Verzeichnisse bis zum Be‐ ginn des Textes werden mit römischen Zahlen nummeriert.

# **2 Umfang der Arbeit**

Es gelten die folgenden Seitenzahlbeschränkungen:

- Seminar-Arbeiten: maximal 12 Seiten
- Bachelor-Arbeiten: maximal 20 Seiten
- Master-Arbeiten: maximal 40 Seiten

Das Seitenlimit umfasst lediglich den Haupttext, nicht jedoch Deckblatt, Gliederung, Verzeichnisse, Anhang und eidesstattliche Erklärung.

Es ist nicht zulässig, die Seitenobergrenze zu umgehen, indem Leerzeilen zwischen Absätzen gelöscht oder wesentliche Grafiken und Tabellen in den Anhang verschoben werden. Ebenfalls unzulässig ist es, wesentliche Textteile der Arbeit in den Anhang auszulagern.

Eine Seitenuntergrenze gibt es nicht. Sollte Ihre Arbeit deutlich unter der maximal zulässigen Seiten‐ zahl bleiben, wenden Sie sich am besten rechtzeitig an Ihren Betreuer und prüfen, ob ein wesentlicher Bestandteil der Arbeit fehlt.

# **3 Literatur**

## **3.1 Zitierhinweise**

#### **3.1.1 Grundsätzliches**

Jeder Gedanke, den man übernimmt, ist zu zitieren. Sobald sich ein Gedanke nicht nur über ein paar Sätze, sondern über mehrere Seiten hinweg erstreckt, ist diese Tatsache besonders kenntlich zu ma‐ chen.

Grundsätzlich sind alle Quellen zu zitieren, auf deren Inhalte man Bezug nimmt, also auch Umdrucke, nicht veröffentlichte Arbeiten und nicht im Buchhandel erschienene Schriften.

Es gibt zwei Möglichkeiten zu zitieren: wörtlich oder sinngemäß.

#### a) **Das wörtliche Zitat**

In folgenden vier Fällen ist es gestattet, wörtlich zu zitieren:

- 1. wenn der betreffende Zusammenhang nicht besser ‐ und vor allem nicht kürzer ‐ formuliert werden kann;
- 2. wenn es sich um Begriffsbildungen handelt;
- 3. bei textkritischen Erörterungen, d. h., wenn man die Äußerungen eines Autors analysieren und interpretieren muss;
- 4. bei ausländischer Literatur als Ergänzung zur sinngemäßen Übertragung, damit der Leser nachprüfen kann, ob der Verfasser den Text richtig übersetzt hat.

Aus diesen vier Punkten folgt, dass seitenlange wörtliche Zitate auf alle Fälle zu vermeiden sind. Als Regel gilt: Wörtliche Wiedergabe so kurz wie möglich! Das wörtlich Übernommene ist kenntlich zu machen, d. h. in Anführungszeichen zu setzen und mit einem Fußnotenzeichen zu versehen. Sobald man einen Satz nicht vollständig wiedergeben möchte, hat man die Auslassung durch Punkte [...] anzuzeigen. Durch Auslassung darf natürlich nicht der Sinn des Textes verändert werden.

Bei fremdsprachigen Texten ist auf Folgendes zu achten: Man kann fremdsprachige Zitate in den deutschen Text einbauen. Dieses Verfahren kann aber die Lesbarkeit beeinträchtigen. Das gilt in ge‐ ringerem Maße bei englischsprachigen Quellen. Sobald es sich um keinen englischsprachigen Text handelt, empfiehlt es sich, eine Übersetzung zu verwenden. Damit gibt man jedoch – streng genommen – das wörtliche Zitieren auf. Am besten zitiert man fremdsprachigen Text sinngemäß und fügt, damit der Leser die Richtigkeit der Übersetzung prüfen kann, das wörtliche Zitat in einer Fußno‐ te bei.

#### b) **Das sinngemäße Zitat**

Das sinngemäße Zitat hat den Zweck, Gedanken, nicht die Worte eines Autors wiederzugeben. Es wird durch ein Fußnotenzeichen und die entsprechende Fußnote angezeigt. Ein Fußnotenzeichen am Ende eines Satzes betrifft grundsätzlich nur diesen einen Satz. Soll sich die Fußnote auf mehrere Sät‐ ze oder einen ganzen Abschnitt beziehen, so ist der genaue Bezug entsprechend anzugeben.

#### **3.1.2 Spezielle Hinweise**

#### a) **Das Rezitat** (Sekundärzitat)

Ein Zitat aus einer anderen als der Originalquelle zu übernehmen (zu rezitieren), ist nur dann erlaubt, wenn man die Originalquellen nicht oder nur sehr schwer beschaffen kann.

#### b) **Fußnoten**

Die Fußnoten sind durchgehend zu nummerieren. Die Fußnotentexte sollen auf derselben Seite wie die Zitate stehen. Falls Verwechslungen mit Potenzzahlen und Ähnlichem entstehen können, sollte man die Fußnotennummern im Textteil und in der Fußnote zweckmäßigerweise mit einer Klammer, z. B.  $<sup>1</sup>$ , versehen.</sup>

#### c) **Textfußnoten**

Fußnoten sollen nur Quellenverweise enthalten. Selten kann ist zu empfehlen, zur flüssigen Lesbar‐ keit des Textes einen Nebengedanken in der Fußnote darzulegen (Textfußnote). Eine ausführliche Erörterung von Sachproblemen in Fußnoten ist zu vermeiden.

#### d) **Quellenangaben**

In den Fußnoten wird die in den Wirtschaftswissenschaften mittlerweile verbreitete Kurzzitierweise empfohlen. Dabei wird eine Quelle nur durch folgende Angaben gekennzeichnet:

Autor (Veröffentlichungsjahr), Seitenangabe.

Beispiele für Fußnoten:

- 1) Mayer (1990), S. 20 (*wörtliches Zitat*)
- 2) Vgl. Mayer (1990), S. 23‐25 (*sinngemäßes Zitat*)

Auch Stellen, an die man sich nur angelehnt hat, sind so zu kennzeichnen, dass der Leser sie schnell auffinden kann. Beim Zitieren ist die Abkürzung "ff." (fortfolgende) unzulässig, da die verwendeten Quellen eindeutig gekennzeichnet werden müssen. Die Abkürzung "f." (folgende) ist dagegen zulässig und sinnvoll, also z. B. S. 150 f. statt S. 150‐151.

Einige Regeln, die bei der Kurzzitierweise zu beachten sind:

 mehrere Beiträge desselben Autors in verschiedenen Jahren: Beispiel: Müller (1985), S. ...; Müller (1986), S. ... usw.

- mehrere Beiträge desselben Autors im selben Jahr: Beispiel: Müller (1987a), S. ...; Müller (1987b), S. ... usw.
- verschiedene Autoren mit dem gleichen Nachnamen:

In diesem Fall werden in der Fußnote zusätzlich die Vornamen oder auch nur der erste Buch‐ stabe des Vornamens aufgeführt.

Beispiel: Mayer, A. (1990), S. ...; Mayer, T. (1990), S. ...

Koautoren:

Beispiel: Mayer/Müller (1989), S. ...

Mayer/Hinterhuber (1990), S. ...

Verschiedene Autoren innerhalb derselben Fußnote:

Ordnung kann lexikographisch oder chronologisch erfolgen; das gewählte System ist in der ge‐ samten Arbeit konsistent anzuwenden.

Zitieren von Abbildungen:

Wird die Abbildung unverändert übernommen, so erfolgt die Quellenangabe unmittelbar un‐ terhalb der Abbildung, also nicht in einer Fußnote. Nimmt man eine Bearbeitung der Abbildung aus fremder Quelle vor, so zitiert man nach dem Muster:

Abb. 1: ..., eigene Bearbeitung nach ... (Quelle)

- Bei Rezitaten empfiehlt sich folgende Schreibweise: Vgl. Originalquelle (Jahr), S. ..., zitiert nach Sekundärquelle (Jahr), S. ...
- Zitieren aus statistischen Sammlungen erfolgt so, dass in der Überschrift der Tabelle auf eine Fußnote verwiesen wird und in der Fußnote das Wort "Quelle" bzw. "Quellen" der Quellenangabe vorangestellt wird. Fußnoten, die sich auf Besonderheiten einzelner Zahlen beziehen, werden in der Tabelle durch hochgestellte kleine Buchstaben (a, b, c) deutlich gemacht. Diese Fußnoten erfolgen unmittelbar unter der Tabelle. Zahlen immer aus Originalquellen zitieren!

# **3.2 Literaturverzeichnis**

#### **3.2.1 Grundsätzliches**

Das Literaturverzeichnis befindet sich am Ende der Arbeit, ggf. nach dem Anhang und vor der eides‐ stattlichen Erklärung (bei Abschlussarbeiten). Die Literaturangaben werden alphabetisch nach dem Verfasser geordne.t Die Beiträge eines Verfassers werden chronologisch geordnet und zwar zuerst die Beiträge, die er/sie allein verfasst hat, dann die Ko‐Autorenschaften, geordnet nach der Zahl der Koautoren in alphabetischer Reihenfolge. Für die unter 3.1.2 aufgeführten Beispiele ergibt sich fol‐ gende Reihenfolge:

Mayer, A. (1990): ... Mayer, A./Hinterhuber, A. (1990): ... Mayer, A./Müller, T. (1989): ... Mayer, A./Müller, T./Wagner, R. (1989): ... Mayer, A. u. a. (1988): ... Mayer, T. (1990): ... Müller, T. (1985): ... Müller, T. (1986): ... Müller, T. (1987a): ... Müller, T. (1987b): ...

Im Einzelnen gelten folgende Gestaltungsregeln:

## **a) Bücher:**

Name, Vorname (Jahr): Titel, Auflage, Ort, Jahr

Beispiel: Farny, Dieter (1989): Buchführung und Periodenrechnung im Versicherungs- unternehmen,

3., vollständig überarb. Aufl., Wiesbaden 1989.

Bei einem Zitat aus Dissertationen ist vor der Ortsangabe der Zusatz "Diss." anzufügen.

#### **b) Zeitschriften:**

Name, Vorname (Jahr): Titel, in: Zeitschrift Jahrgang (Jahr), Seiten

Beispiel: Hax, Herbert (1964): Investitions- und Finanzplanung mit Hilfe der linearen Programmierung, in: ZfbF 16 (1964), S. 430 – 446.

Im Allgemeinen sind die Seiten der wissenschaftlichen Zeitschriften fortlaufend nummeriert. Ist dies nicht der Fall, so muss zusätzlich zum Jahrgang die Heftnummer angegeben werden. Artikel aus Ta‐ geszeitungen werden durch Datum, Nummer der Ausgabe und Seitenangabe gekennzeichnet.

#### **c) Sammelwerke:**

Name, Vorname (Jahr): Titel, in: Sammelwerk, hrsg. v. Vorname Name, Auflage, Ort Jahr, Seiten.

Beispiel: Matschke, Manfred Jürgen (1993): Lenkungspreise, in: Handwörterbuch der Betriebswirt‐ schaft, Teilband 2, hrsg. v. Waldemar Wittmann u. a., 5. Aufl, Stuttgart 1993, Sp. 2581 – 2594.

#### **d) Online‐Quellen:**

● Bei Online-Quellen sollte zunächst die Zitierfähigkeit geprüft werden. Grundsätzlich kann diese bejaht werden, wenn es sich um ein geschlossenes Dokument handelt, welches ähnlich einem Aufsatz zitiert werden kann. Unzulässig sind hingegen abstrakte Verweisungen auf Internetsei‐ ten, wie z. B. Informativ auch: http://www.internetadresse.de

 Notwendige Angaben einer Online‐Quelle sind der Autor, der Titel, die URL sowie das Datum. Sind der Autor und der Titel nicht ersichtlich, sollte die Zitierfähigkeit in Frage gestellt werden. Wird diese dennoch bejaht, so kann an Stelle des Verfassers und des Titels der für die Veröffentli‐ chung im Internet Verantwortliche angegeben werden. Dies kann z. B. eine anerkannte Instituti‐ on, aber auch eine private Internetseite sein. Im letzteren Fall ist jedoch der Erkenntniswert zu prüfen.

- In Bezug auf die URL sollte die gesamte Internetadresse, so wie sie in der Adresszeile der Internetsoftware erscheint, angegeben werden.
- Als Datum sollte primär das Veröffentlichungs‐Datum gewählt werden, falls dieses auf der In‐ ternetseite vermerkt ist. Dies sollte dann vor der URL angegeben werden. Beispiel: Autor, Titel, Veröffentlichungs‐Datum, URL
- Ist dieses nicht gegeben, kann auf das Aktualisierungs‐Datum zurückgegriffen werden, dieses wird jedoch dann nach der URL angegeben.

Beispiel: Autor, Titel, URL (zuletzt aktualisiert am ...)

- Sind diese beiden Angaben nicht erhältlich, kann letztlich das Zugriffs‐Datum verwendet wer‐ den. Dieses wird auch nach der URL angegeben. Beispiel: Autor, Titel, URL (Zugriff am ...)
- Für weitere Informationen:
	- Williamowski, Marcus, Zitierfähigkeit von Internetseiten, 22.05.2000, http://www.jurpc.de/aufsatz/20000078.htm#0008
	- + Bleuel, Jens, Zitation von Internet-Quellen, http://www.bleuel.com/ip-zit.pdf (Zugriff am 02.04.2004)
	- Internationale Richtlinie für das Zitieren elektronischer Dokumente im Internet: ISO‐Norm 690‐2, http://www.nlc‐bnc.ca/iso/tc46sc9/standard/690‐2e.htm (zuletzt aktualisiert am 22.08.2002)

#### **3.2.2 Spezielle Hinweise**

#### a) **Mehrere Verlagsorte**: erster Verlagsort u. a.

#### b) **o.V., o.J., o.O.**:

Publikationen, bei denen Angaben über den Autor, das Erscheinungsjahr oder den Verlagsort fehlen, sind durch entsprechende Kürzel o.V. (ohne Verfasser), o.J. (ohne Jahr) und o.O. (ohne Ort) zu kenn‐ zeichnen. Broschüren, die von Unternehmen, Verbänden, Ministerien etc. herausgegeben werden und keinen erkennbaren Verfasser haben, sollten nicht als o.V. sondern unter dem jeweiligen Her‐ ausgeber zitiert werden. Wenn in größerem Umfang Zeitungsartikel o.V. zitiert werden, dann sollte man sich für das Zitieren eine andere, der jeweiligen Arbeit angepasste Zitierweise überlegen. So

bietet es sich z. B. an, an Stelle von o.V. (1991), S. 13 gleich in der Fußnote das Publikationsorgan zu zitieren, also z. B. HB Nr. 89, v. 10./11.5.91, S. 13. Entsprechend sollte man im Literaturverzeichnis, statt seitenweise Literatur unter o.V. aufzulisten, dieselbe gegliedert nach Publikationsorganen (Capi‐ tal, Handelsblatt, Süddeutsche Zeitung usw.) aufführen.

## **3.3 Anzahl der zu verwendenden Quelle**

Es gibt in unserer AG keine Mindestzahl an Einträgen im Literaturverzeichnis, die Sie in Ihrer Arbeit zu verwenden haben. Wesentlich ist lediglich, dass Sie alle übernommenen Gedankengänge zitieren. Umgekehrt bekommen Sie keinen Bonus, wenn Sie ein langes Literaturverzeichnis mit Top‐Quelle (Stichwort: name dropping) verwenden.